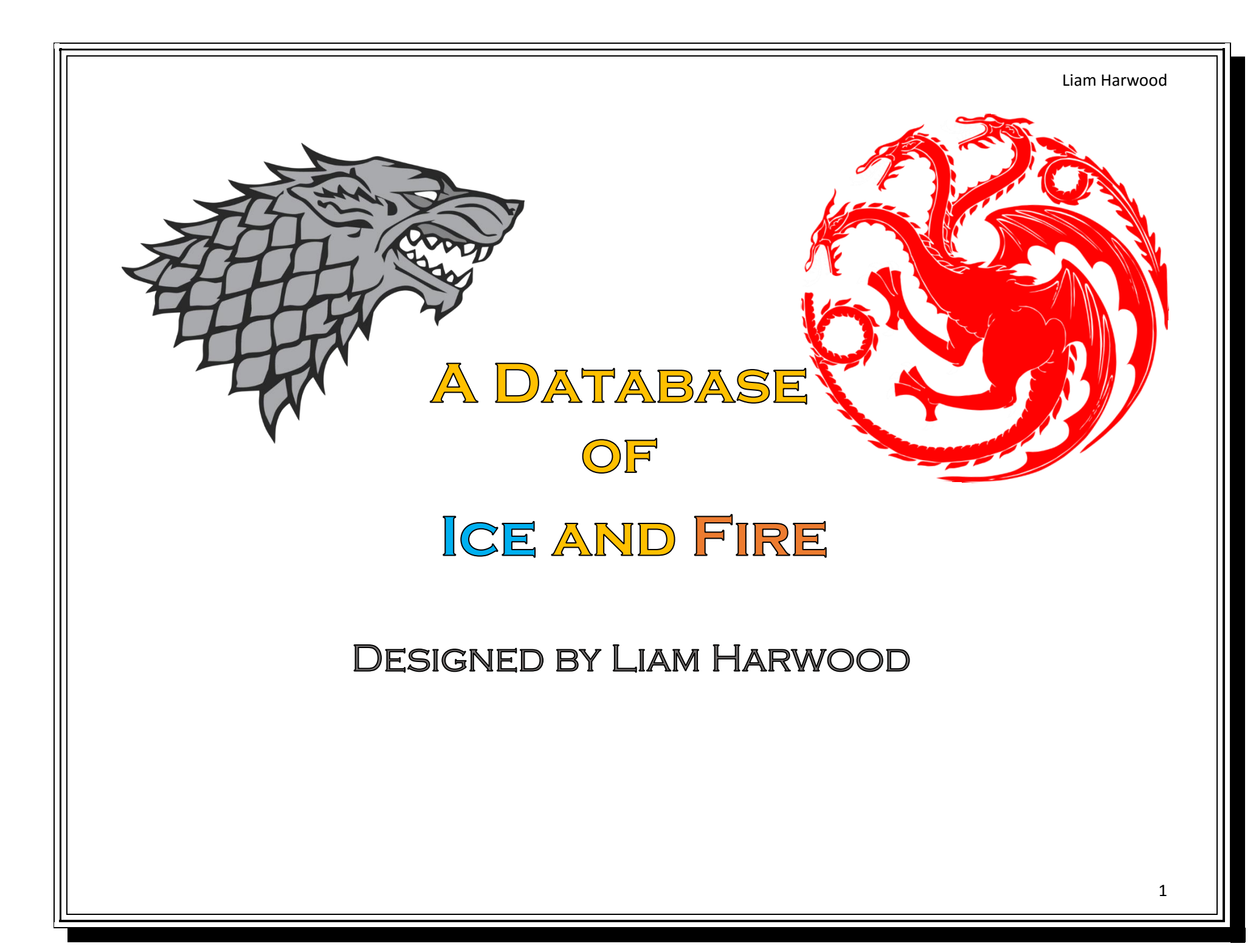

# TABLE OF CONTENTS:

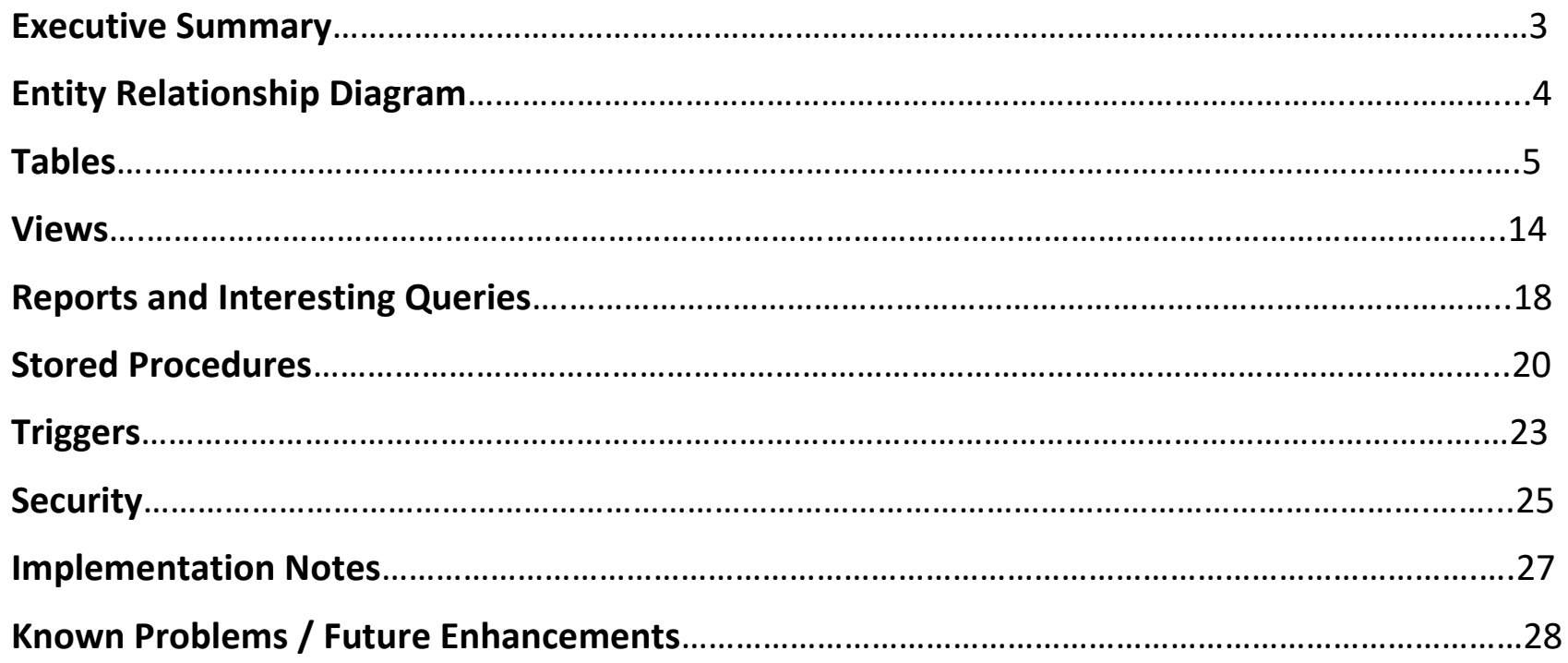

# EXECUTIVE SUMMARY

This document outlines the design and implementation of a database which holds up-to-date historical data on the people, houses, and conflicts of Westeros. First, the ER diagram of the database will be presented, followed by a description of each table and its SQL create statements. Sample data for each table will also be shown. Next, the views, reports, stored procedures, and triggers implemented in this database will be discussed, along with sample output. Then, there will be a description of all roles and security privileges suggested for this database. Finally, notes on the implementation will be given, followed by known issues and ideas for future improvement.

This implementation is intended to be used by the maesters of the Citadel for the purpose of furthering the documentation and analysis of Westerosi history. This database will allow for easier keeping of records concerning the people, places, and events of Westeros. Maesters will be able to gain useful information from queries that will provide interesting and valuable historical data. The goal of this database implementation is to provide the Citadel with a functional, normalized database that will make the process of keeping track of historical events (past, present, and future) easier and more efficient.

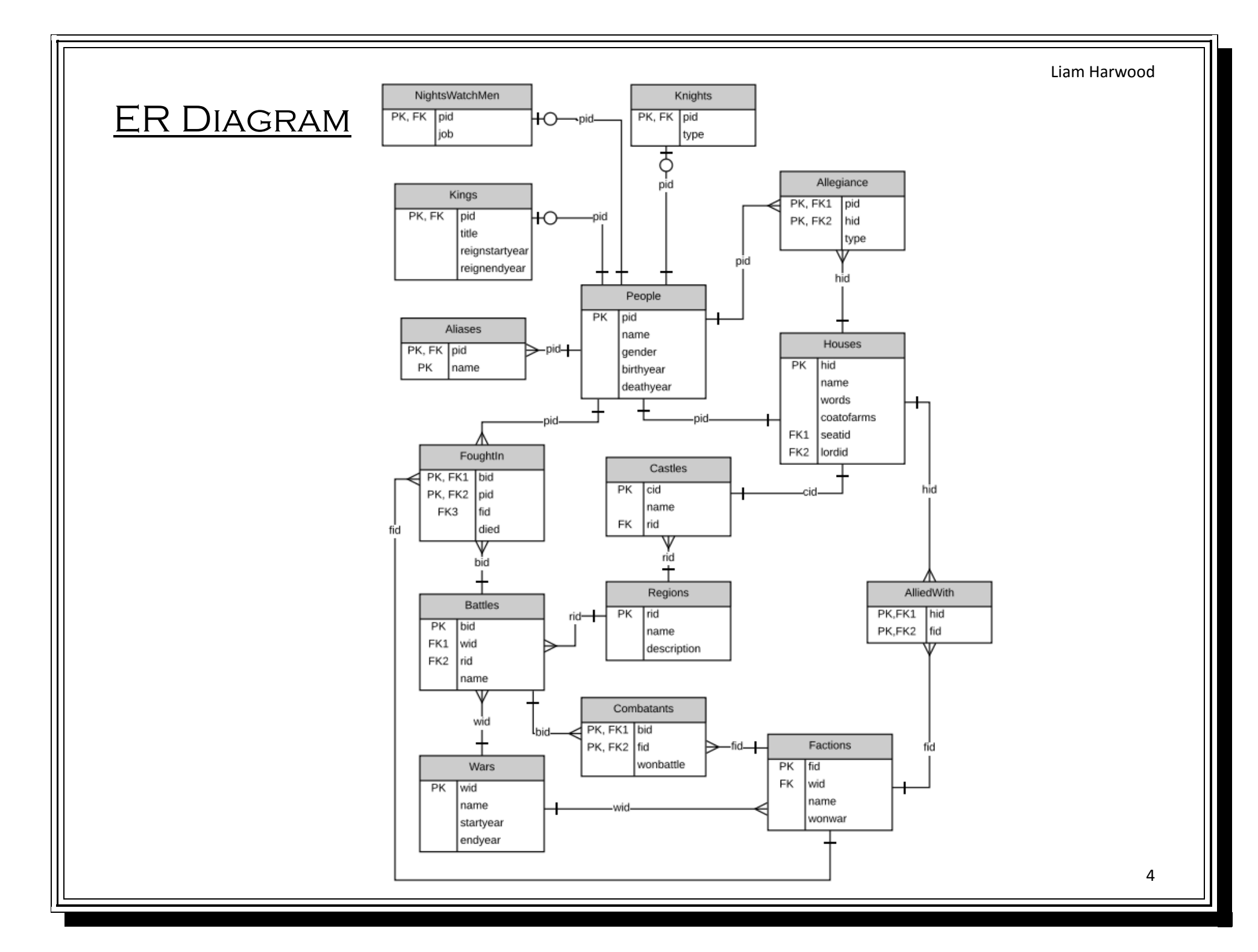

Tables

**People:** The people table contains all people and their basic attributes, which are shared with the subtypes Kings, Knights, and Night's Watchmen.

create table People (

 pid integer not null, name text not null,

gender char(1) not null check(gender='m' or gender='f'),

birthyear integer not null,

deathyear integer,

primary key(pid)

);

Functional Dependencies:

pid  $\rightarrow$  name, gender, birthyear, deathyear

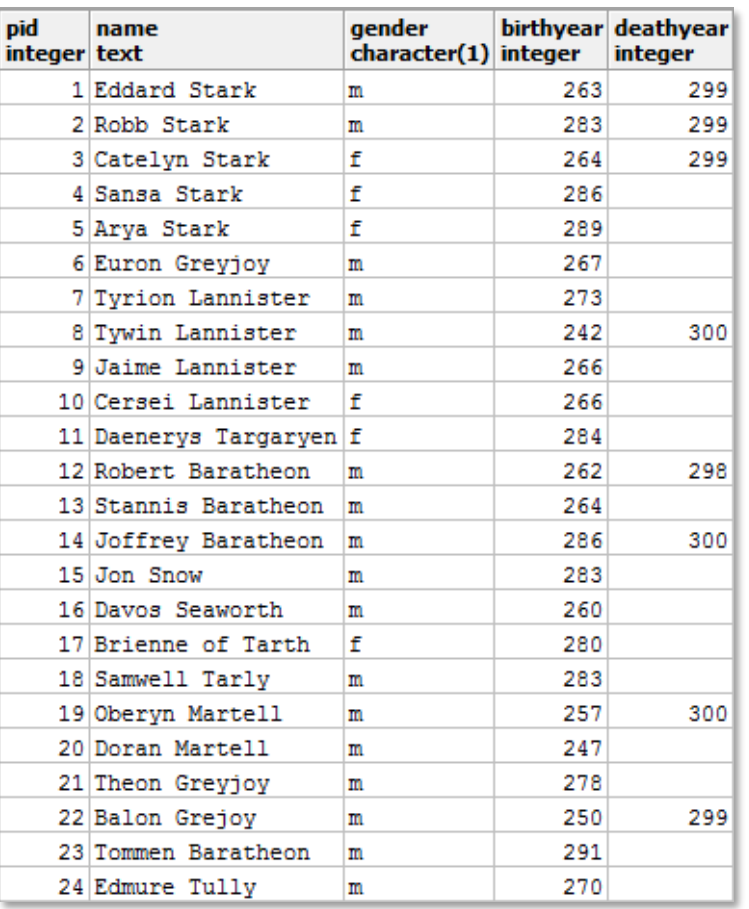

*Sample Data 1: People*

## **Kings:** Subtype of People. Contains all people that are kings and basic information about their reign.

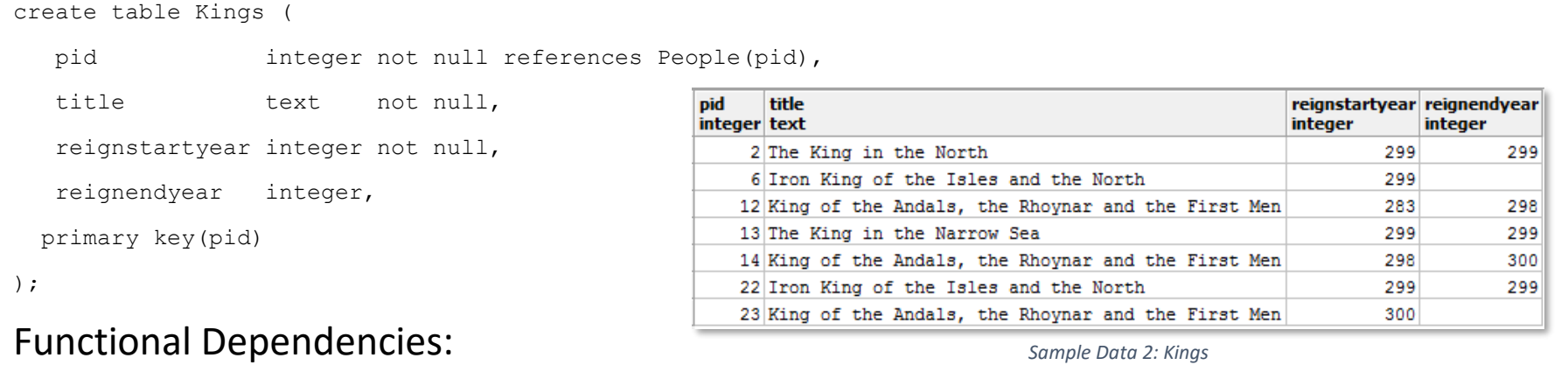

```
pid \rightarrow title, reignstartyear, reignendyear
```
*Sample Data 2: Kings*

**Knights:** Subtype of People. Contains all people that are knights and the type of knight that each person is.

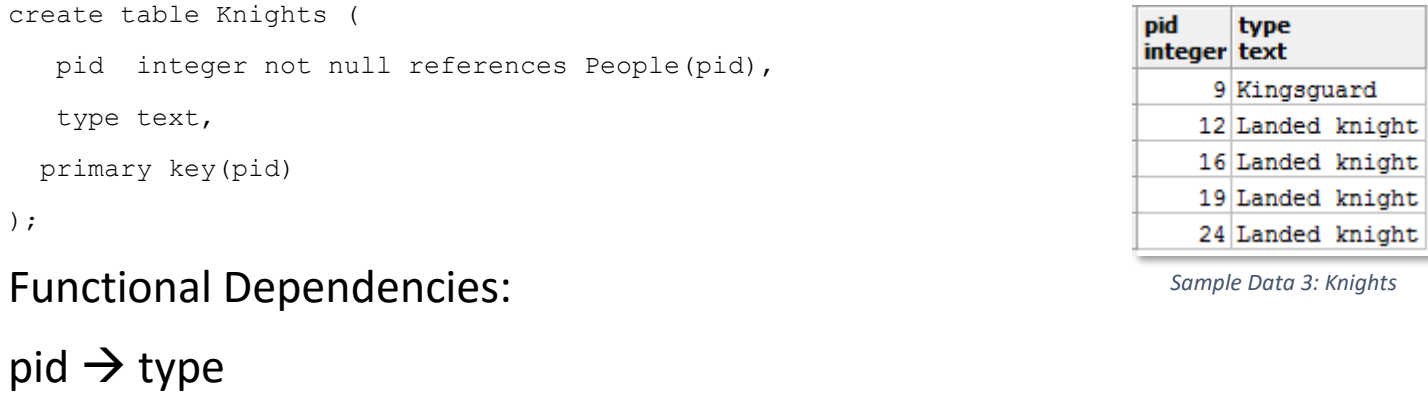

6

#### **Night's Watchmen:** Subtype of People. Contains all people that are members of the Night's Watch as well as their job in the Watch.

create table NightsWatchMen (

pid integer not null references People(pid),

job text check(job='ranger' or job='steward' or job='builder'),

primary key(pid)

);

#### Functional Dependencies:

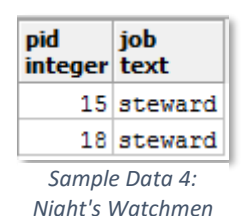

 $pid \rightarrow job$ 

**Aliases:** Contains any aliases, nicknames, or assumed identities that people have used.

```
create table Aliases (
   pid integer not null references People(pid),
```
name text not null,

primary key(pid, name)

);

Functional Dependencies:

(pid, name)  $\rightarrow$ 

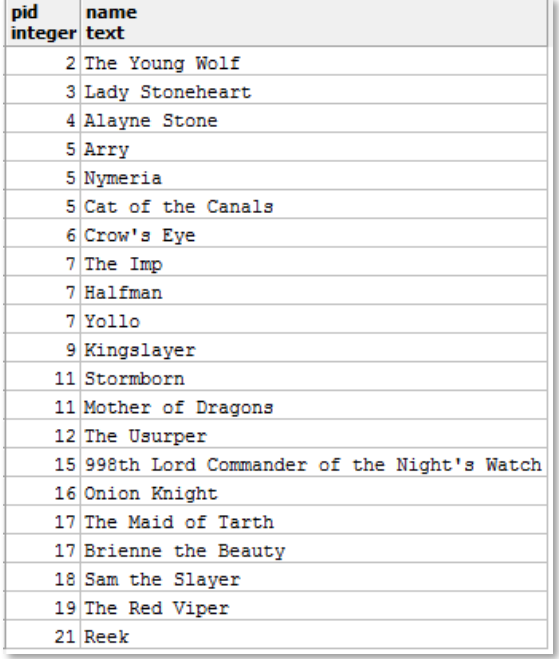

*Sample Data 5: Aliases*

#### **Regions:** Contains the different geographic regions of Westeros.

create table Regions (

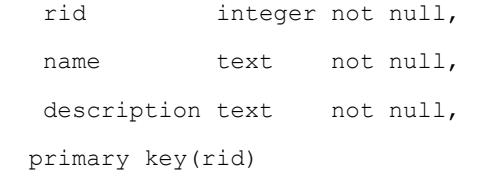

);

#### Functional Dependencies:

#### rid  $\rightarrow$  name, description

rid name description integer text text 1 The North Cold and snowy 2 Iron Islands Cold and salty 3 Riverlands Wet and soggy 4 The Vale High and hilly 5 Westerlands Flat and Lannistery 6 Crownlands Flat and kingy 7 The Reach West and flowery 9 Stormlands Harsh and stormy 10 Dorne Hot and sandy 11 The Wall Cold and spooky

*Sample Data 6: Regions*

#### **Castles:** Contains the different castles and strongholds as well as their locations.

create table Castles (

```
 cid integer not null,
```

```
 name text not null,
```
rid integer not null references Regions(rid),

primary key(cid)

);

#### Functional Dependencies:

 $cid \rightarrow$  name, rid

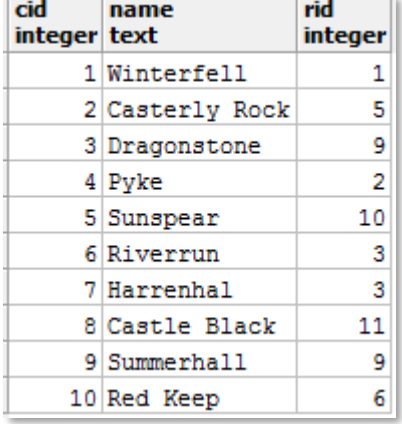

*Sample Data 7: Castles*

**Houses:** Contains the Great Houses (families) of Westeros as well as basic information about each house. (Note: "seatid" is a foreign key referencing the ID of the current castle where the house is based and "lordid" is a foreign key referencing the ID of the person who is currently the lord of the house.)

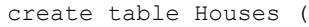

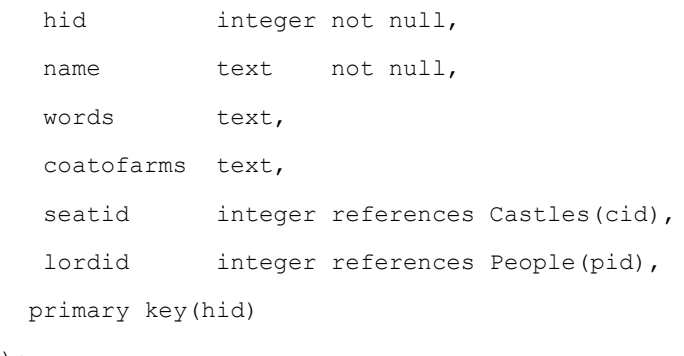

);

#### Functional Dependencies:

Hid  $\rightarrow$  name, words, coatofarms, seatid, lordid

| hid<br>integer text | name                                           | words<br>text                           | <b>coatofarms</b><br>text | seatid | <b>lordid</b><br>integer integer |
|---------------------|------------------------------------------------|-----------------------------------------|---------------------------|--------|----------------------------------|
|                     | 1 Stark                                        | Winter is Coming                        | Direwolf                  |        |                                  |
|                     | 2 Lannister                                    | Hear Me Roar                            | Lion                      |        | 10                               |
|                     | 3 Baratheon of Dragonstone                     | Ours is the Fury                        | Flaming Stag              |        | 13                               |
|                     | 4 Greviov                                      | We Do Not Sow                           | Kraken                    |        | 6                                |
|                     | 5 Martell                                      | Unbowed, Unbent, Unbroken Sun and spear |                           | 5      | 20                               |
|                     | $6$ Tully                                      | Family, Duty, Honor                     | Trout                     | 6      | 24                               |
|                     | 7 Targaryen                                    | Fire and Blood                          | Dragon                    |        | 11                               |
|                     | 8 Baratheon of King's Landing Ours is the Fury |                                         | Stag and lion             | 10     | 23                               |

*Sample Data 8: Houses*

**Allegiance:** Contains the current allegiances of each person, i.e. the houses that they are loyal to, as well as the nature of this allegiance (familial, marital, or sworn vow).

```
create table Allegiance (
```

```
 pid integer not null references People(pid),
 hid integer not null references Houses(hid),
 type text check(type='marital' or type='familial' or type='sworn'),
 primary key(pid, hid)
```

```
);
```
#### Functional Dependencies:

(pid, hid)  $\rightarrow$  type

**Wars:** Contains different wars that have happened or are currently happening, as well as some basic information about each war.

```
create table Wars (
  wid integer not null,
   name text not null,
   startyear integer not null,
   endyear integer,
  primary key(wid)
```
);

Functional Dependencies:

wid  $\rightarrow$  name, startyear, endyear

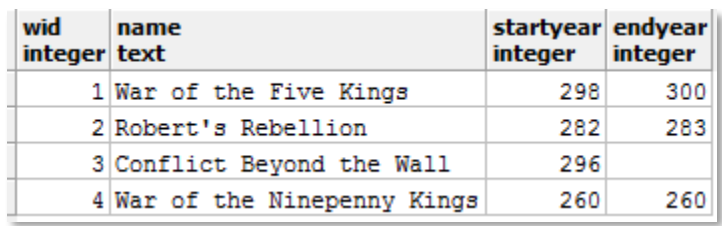

*Sample Data 10: Wars*

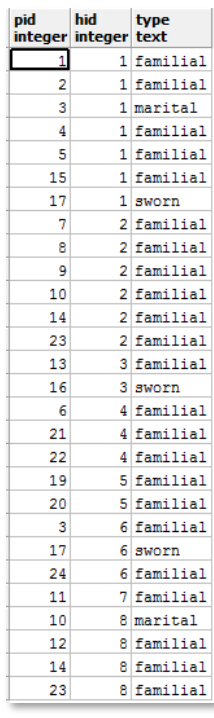

*Sample Data 9: Allegiance*

**Factions:** Contains the factions that were in conflict in each war as well as basic information about each faction. (Note: "wonwar" is true if the faction won the war, false if the faction lost the war, and null if the war is ongoing.)

```
create table Factions (
```
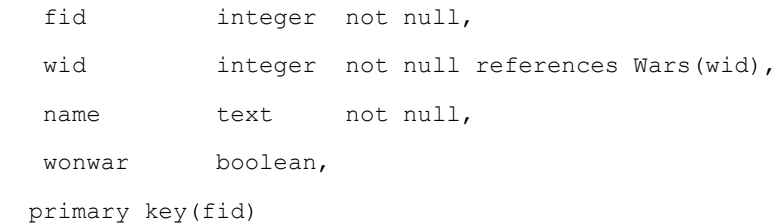

```
);
```
#### Functional Dependencies:

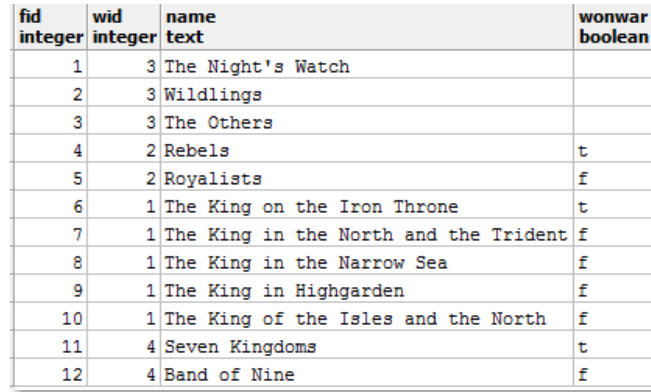

*Sample Data 11: Factions*

#### fid  $\rightarrow$  wid, name, wonwar

**AlliedWith:** Contains the factions that each house was allied with in the different wars.

```
create table AlliedWith (
   hid integer not null references Houses(hid),
   fid integer not null references Factions(fid),
  primary key(hid, fid)
);
Functional Dependencies:
(hid, fid) \rightarrow
```
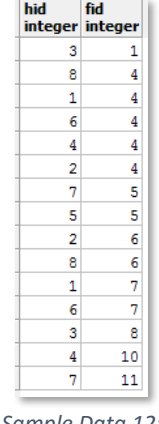

*Sample Data 12: AlliedWith*

#### **Battles:** Contains the battles that were fought during the different wars as well as basic information about each battle. bid wid rid name

```
create table Battles (
   bid integer not null,
   wid integer not null references Wars(wid),
   rid integer not null references Regions(rid),
   name text not null,
  primary key(bid)
);
```
integer integer integer text  $\mathbf{1}$  $\mathbf{1}$ 3 Battle Near the Golden Tooth  $\overline{2}$ 3 Battle Near Riverrun  $\overline{\mathbf{3}}$  $\vert$  1 3 Battle on the Green Fork  $\overline{4}$  $\vert$  1 3 Battle in the Whispering Wood  $\overline{5}$  $\mathbf{1}$ 3 Battle of the Camps  $6^{\circ}$ 1 Battle at Winterfell  $\vert$  1  $7$  $-1$ 5 Battle of Oxcross  $8<sup>1</sup>$  $\mathbf{1}$ 9 Siege of Storm's End  $9$  $\vert 1 \vert$ 6 Battle of the Blackwater  $10<sup>1</sup>$  $1$ 3 The Red Wedding  $11$  $\mathbf{2}$ 3 Battle of the Trident  $12$ 6 Sack of King's Landing  $2^{\circ}$  $13$ 10 Tower of Joy  $2^{\circ}$ 11 Fight at the Fist  $14$  $3$  $15$ 3 11 Battle of Castle Black

Functional Dependencies:

bid  $\rightarrow$  wid, rid, name

*Sample Data 13: Battles*

## **Combatants:** Contains the factions that fought in each battle as well as whether or not they won the battle.

create table Combatants (

bid integer not null references Battles(bid),

fid integer not null references Factions(fid),

wonbattle boolean,

primary key(bid, fid)

```
);
```
Functional Dependencies:

(bid, fid)  $\rightarrow$  wonbattle

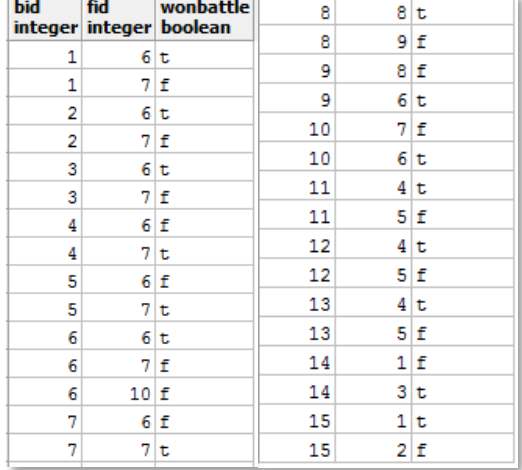

*Sample Data 14: Combatants*

#### **FoughtIn:** Contains the people that fought in each battle as well as the faction they fought for and whether or not they died at that battle.

```
create table FoughtIn (
```

```
 bid integer not null references Battles(bid),
```

```
 pid integer not null references People(pid),
```

```
 fid integer not null references Factions(fid),
```

```
 died boolean not null,
```

```
 primary key(pid, bid)
```

```
);
```
Functional Dependencies:

(pid, bid)  $\rightarrow$  fid, died

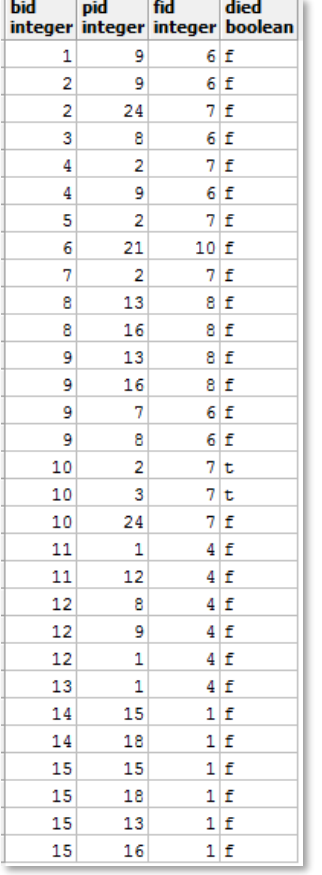

*Sample Data 15: FoughtIn*

# **D** VIEWS

#### **LivingKings:** Lists the names and titles of all living, reigning kings

```
create view LivingKings as
   select name, title
   from people p inner join kings k on p.pid = k.pid
  where deathyear is null
     and reignendyear is null
  order by name asc;
```
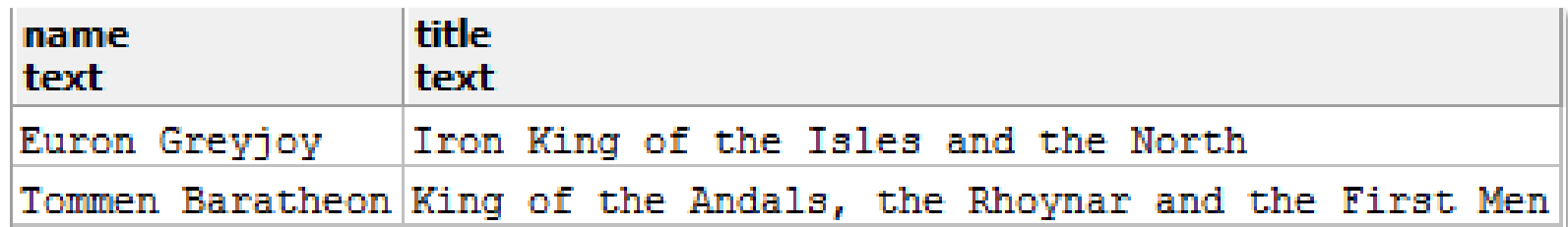

*Sample Output 1: LivingKings*

#### **BattleExperience:** Lists the names of all people along with the wars they fought in, each battle they fought in for each war, and the side they were on for each battle

create view BattleExperience as

select p.name as person, w.name as war, b.name as battle, fa.name as faction

from people p inner join foughtin fi on p.pid = fi.pid

inner join factions fa on fi.fid = fa.fid

inner join battles b on fi.bid = b.bid

inner join wars  $w$  on b.wid = w.wid

order by person asc;

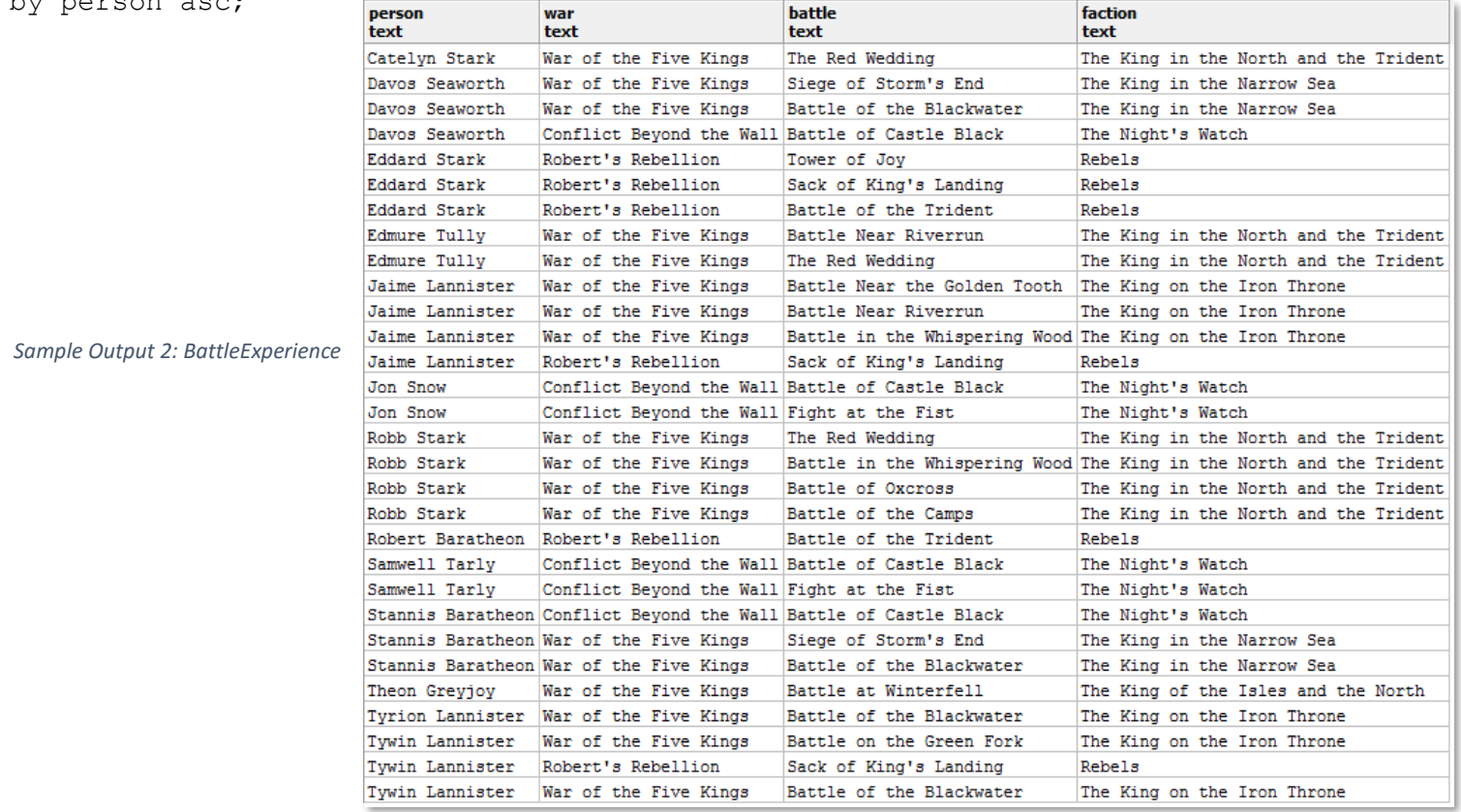

15

#### **HouseWarHistory:** Lists the names of all houses along with the wars they were a part of and the faction they allied with for each war

create view HouseWarHistory as

select h.name as house, w.name as war, f.name as faction

from houses h inner join alliedwith a on h.hid = a.hid

inner join factions f on a.fid = f.fid

inner join wars w on f.wid = w.wid

order by house asc;

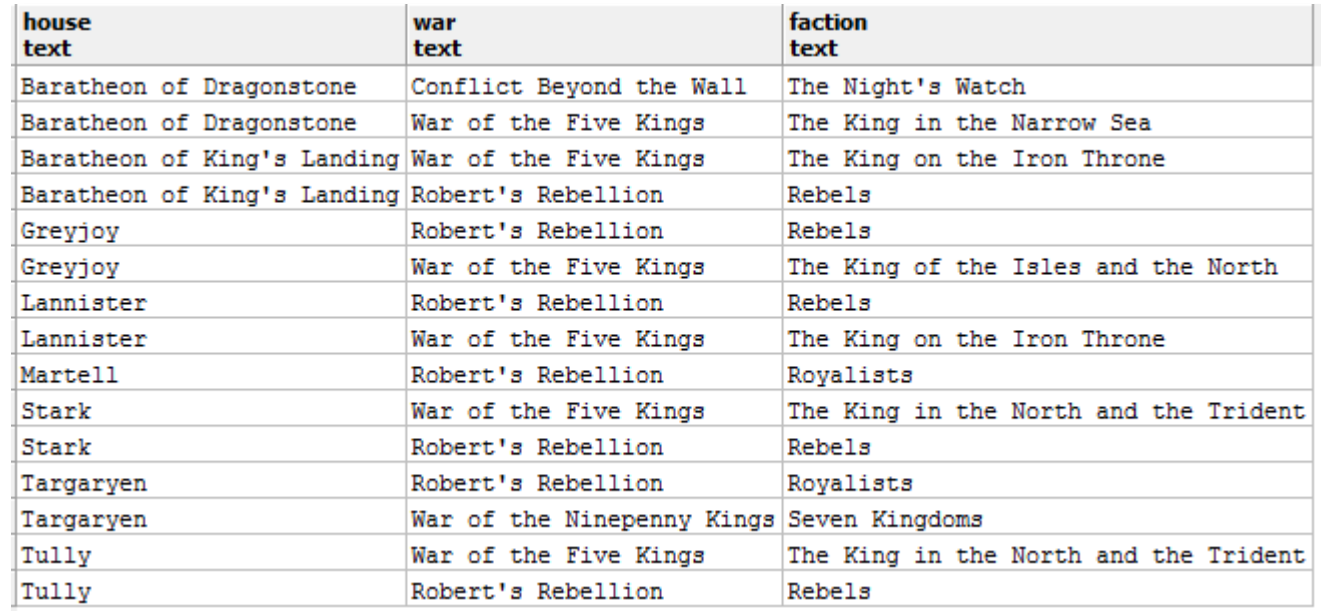

*Sample Output 3: HouseWarHistory*

#### **Fealty:** Lists each living person who swears fealty to a lord as well as that lord's name

create view Fealty as select p1.name as person, p2.name as lord from people p1 inner join allegiance a on p1.pid =  $a.pid$  inner join houses h on a.hid = h.hid inner join people p2 on h.lordid = p2.pid where p1.pid  $!=$  p2.pid and p1.deathyear is null order by lord asc;

| person<br>text                    | lord<br>text                      |
|-----------------------------------|-----------------------------------|
|                                   | Jaime Lannister  Cersei Lannister |
| Tommen Baratheon Cersei Lannister |                                   |
| Tyrion Lannister Cersei Lannister |                                   |
| Brienne of Tarth Edmure Tully     |                                   |
| Theon Greyjoy                     | Euron Greyjoy                     |
| Davos Seaworth                    | Stannis Baratheon                 |
| Cersei Lannister Tommen Baratheon |                                   |

*Sample Output 4: Fealty*

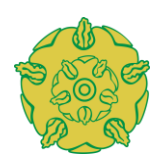

# Reports and Interesting Queries

#### 1. Query to return the number of wars won by each house

select h.name as house, count(h.hid) as warsWon from houses h inner join alliedwith a on h.hid = a.hid inner join factions f on a.fid = f.fid where  $f.$  wonwar = true group by h.name order by warsWon desc;

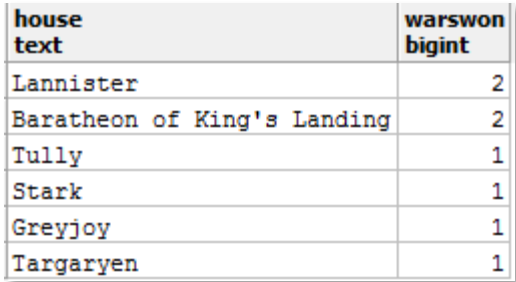

*Sample Output 5*

#### 2. Query to return the length in years of each king's reign

```
select p.name, 
       case when coalesce((k.reignendyear - k.reignstartyear), (300 - reignstartyear)) = 0
then 1
             else coalesce((k.reignendyear - k.reignstartyear), (300 - reignstartyear))
        end as reignlengthyears
```
from people p inner join kings k on p.pid = k.pid order by reignlengthyears desc;

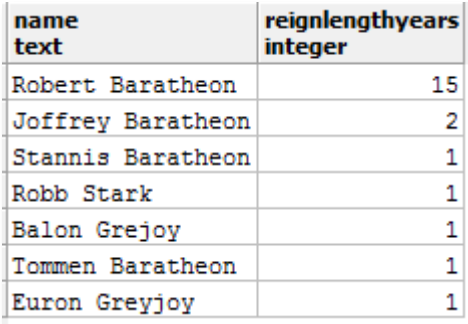

*Sample Output 6*

#### 3. Query to return the allegiance of each person as well as their assumed aliases

select p.name, coalesce(a1.name, '(no aliases)') as alias, h.name from people p left outer join aliases a1 on p.pid = a1.pid inner join allegiance a2 on p.pid = a2.pid inner join houses h on a2.hid = h.hid order by p.name;

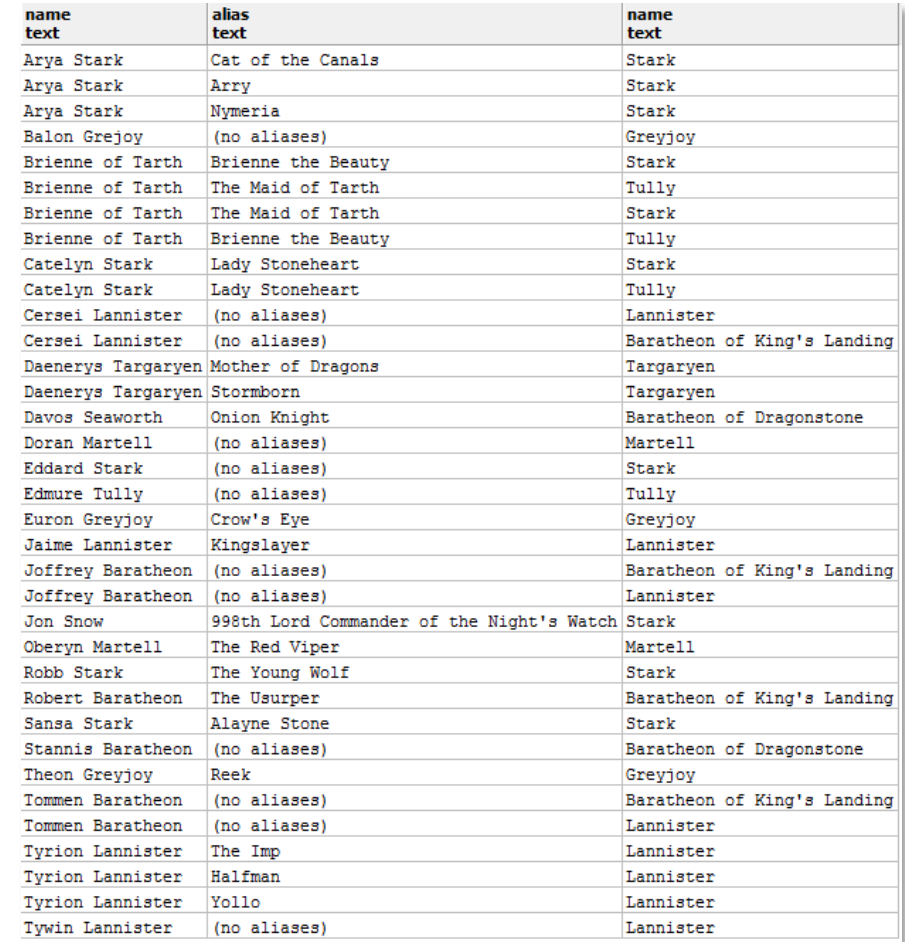

*Sample Output 7*

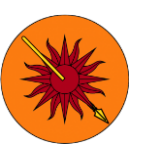

# STORED PROCEDURES

**percentBattlesWon:** Takes a faction name as an argument and returns the percentage of battles that faction won and whether or not they won the war.

```
create or replace function percentBattlesWon(factionName text)
returns table(percent won numeric, wonwar boolean) as $$
begin
  return query select trunc (
           (cast(
                 ( select count(c.fid) as battleswon
                   from combatants c inner join factions f on c.fid = f.fid
                                     inner join wars w on w.wid = f.wid
                  where f name = factionName
                     and c.wonbattle = true
                ) as decimal(5,2))
 /
                     ( select count(c.fid) as battlesfought
                       from combatants c inner join factions f on c.fid = f.fid
                                         inner join wars w on w.wid = f.wid
                       where f.name = factionName
                                                         select percentBattlesWon('The King in the North and the Trident');
                    ) * 100, 2
                                                                            percentbattleswon
            ) as percent won, factions.wonwar
                                                                            record
   from factions
                                                                            (37.50,f)where name = factionName:
end; $$ language plpgsql;Sample Output 8: 
                                                                                 percentBattlesWon
```
**endWar:** Returns a trigger that sets the endyear for a war to the current year if a faction is updated to have won the war and the war is not over (See Triggers, p.23)

```
create or replace function endWar() returns trigger as
$Sdeclare
-- Unfortunately, the Westerosi calendar is not supported by Postgres, necessitating the following 
-- variable:
   currentYear integer := 300; 
begin
   if new.wonwar = true 
   and (select endyear
        from wars
       where wid = new.wid is null
   then
       update Wars
       set endyear = currentYear
      where wid = new.wid:
   end if;
   return new;
end;
```
\$\$

language plpgsql;

**endReign:** Returns a trigger that sets the endreignyear of a king to their death year if they are updated to have died and their reign is not currently over (See Triggers, p.24)

```
create or replace function endReign() returns trigger as
$$
begin
   if new.deathyear is not null
   and (select reignendyear 
        from kings 
        where pid = new.pid) is null
  then
       update kings
       set reignendyear = new.deathyear
      where pid = new.pid; end if;
   return new;
end;
$5language plpgsql;
```
# TRIGGERS

**endWar:** After updating the Factions table, executes the endWar() procedure (See Stored Procedures, p.21)

create trigger endWar

after update on Factions

for each row

execute procedure endWar();

Before Update After Update After Update

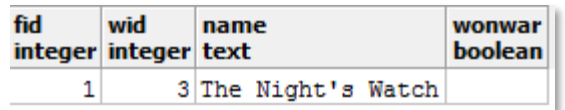

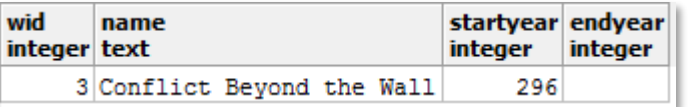

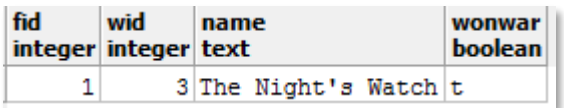

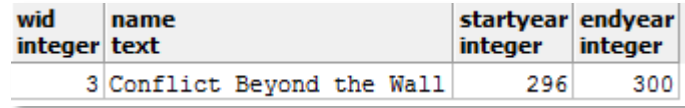

*Sample Output 9: endWar*

## **endReign:** After updating the People table, executes the endReign() procedure (See Stored Procedures, p.22)

create trigger endReign

after update on People

for each row

execute procedure endReign();

Before Update

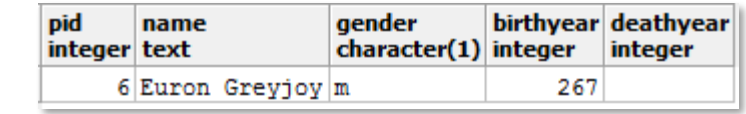

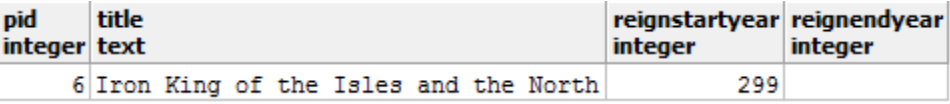

#### After Update

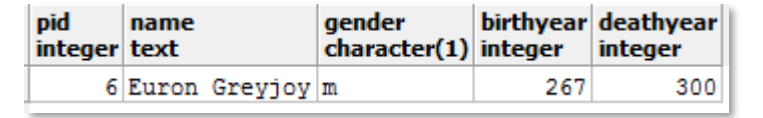

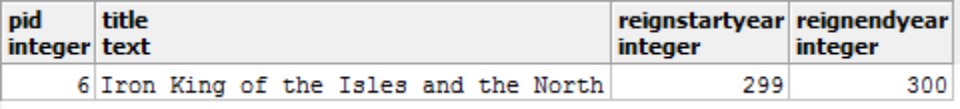

*Sample Output 10: endReign*

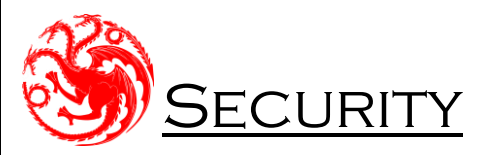

#### **Administrator Role:** Represents the database administrator who has full access

create role admin;

grant all on all tables in schema public to admin;

**Maester Role:** Represents the maesters who work at the Citadel who need to access and change records for their studies and for archival purposes

create role maesters;

revoke all on all tables in schema public from maesters; grant select on all tables in schema public to maesters; grant insert on people, kings, nightswatchmen, knights, aliases, houses, allegiance, foughtin, battles, wars, combatants, factions, alliedwith to maesters; grant update on people, kings, nightswatchmen, knights,

> aliases, houses, allegiance, foughtin, battles, wars, combatants, factions, alliedwith

to maesters;

#### **Visitor Role:** Represents an outside visitor to the Citadel who needs to access data but is not allowed to change anything

create role visitors; revoke all on all tables in schema public from visitors; grant select on people, kings, nightswatchmen, knights, houses, castles, regions, foughtin, battles, wars, combatants, factions, alliedwith

to visitors;

# Implementation Notes

- Postgres does not support the Westerosi calendar including years and dates. For this reason, years are stored as integers and the current year is manually entered when necessary.
- In all instances when definitive historical data is not yet available, the value is left as null. For instance, ongoing wars have a null endyear and living people have a null deathyear.
- All names of people, houses, wars, factions, battles, etc. do not have to be unique. For instance, a house could splinter into warring factions but maintain the same name in both separate houses. For this reason and similar others, names are not used as primary keys in any tables.
- For those not acquainted with Westerosi culture, a "maester" is a scholarly individual comparable to a teacher, doctor, or other learned person. They study at the Citadel and are often assigned to houses to serve as advisors and doctors.

## Known Problems / Future Enhancements

- Due to the date problem described in Implementation Notes, the current year will have to be updated in the database each year.
- With the current implementation, it is difficult to tell exactly who is related to whom. One can see which people have familial allegiance to the same house, but even then it will not count people who have married into that house. Thus, a future version could improve on the current implementation by taking into account family trees and creating a hierarchy of sorts.
- There are many more tables that could be implemented in future versions of the database. For instance, there could be a "Groups" or "Organizations" table which has subtypes such as "Houses", "Mercenaries", or "Religions". This would allow a greater level of detail showing different people's allegiances to groups other than just Houses.